# CM-V210,CX-V210 Board [S5PV210]

<http://www.mangoboard.com/> http://cafe.naver.com/embeddedcrazyboys Crazy Embedded Laboratory

## Document History

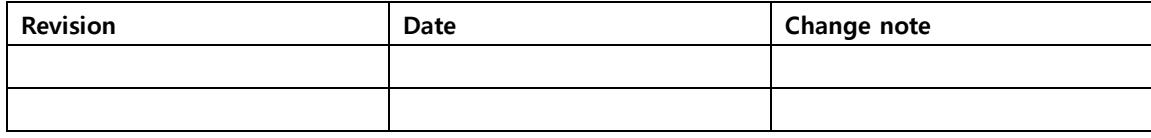

## 목차

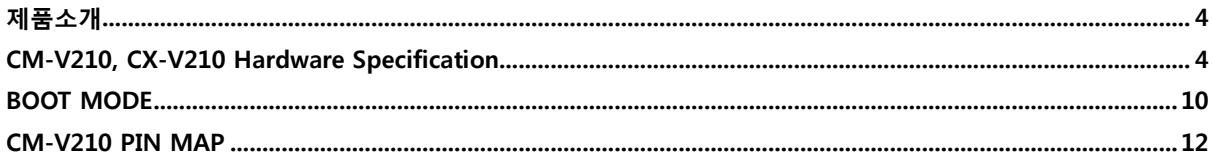

#### <span id="page-3-0"></span>제품소개

삼성 1GHz 고성능 Cortex-A8 Application Processor 탑재 개발 보드

- Samsung S5PV210 (Cortex-A8 Application Processor) Development Board
- DDR RAM 512Mbyte 기본 탑재
- Firmware,Wince 6.0, Android, Linux 지원
- USB Host, USB Device, 10/100 Mbps Ethernet, microSD socket, Audio Codec 기본 지원
- WIFI/Bluetooth, 각종 TFT LCD, 각종 Sensor (가속도, 자이로, 기압, 리모콘 등), Camera 인터페이스 확장 지원

#### <span id="page-3-1"></span>CM-V210, CX-V210 Hardware Specification

< CM-V210 CPU Module>

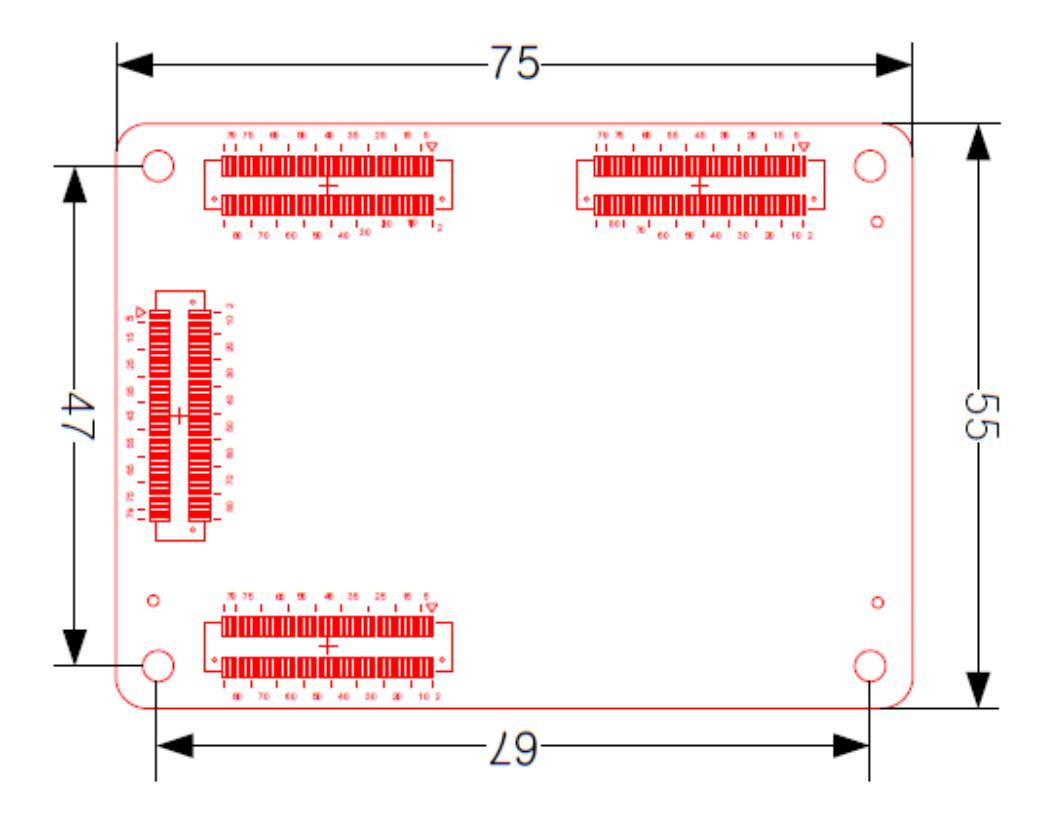

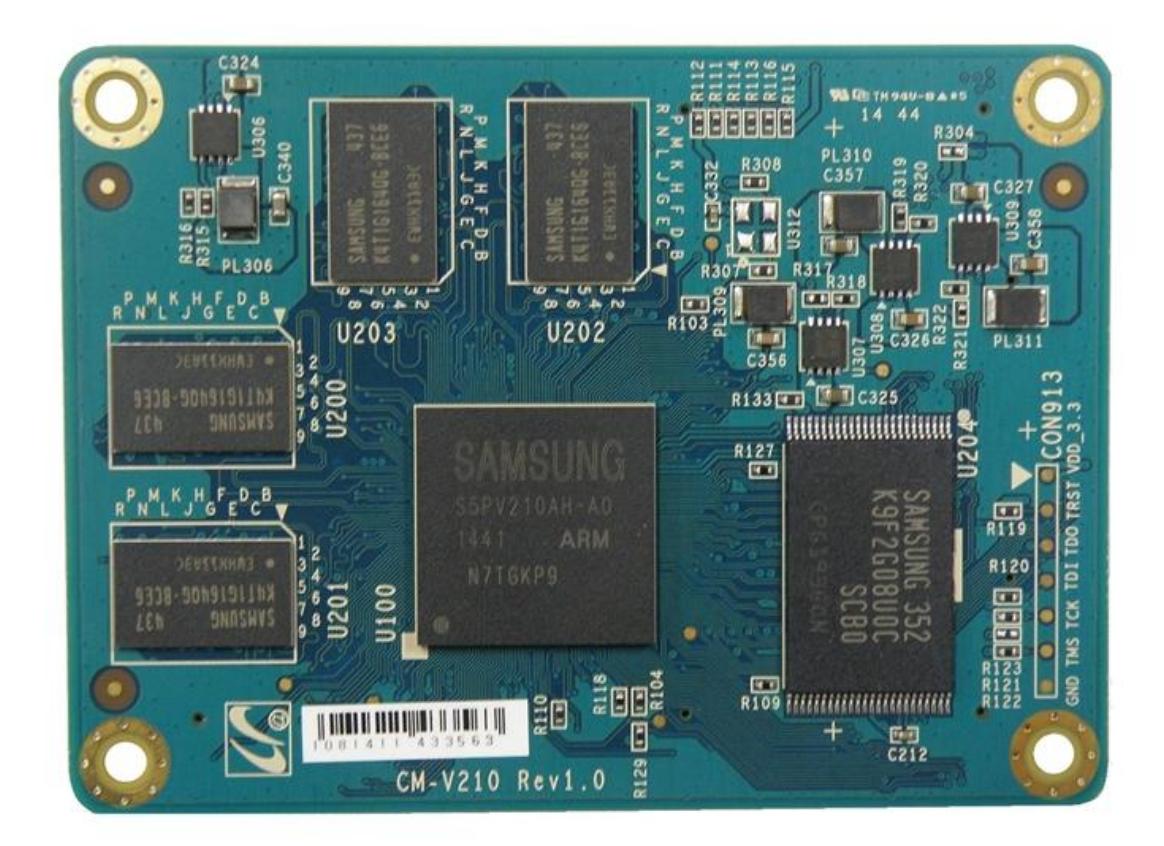

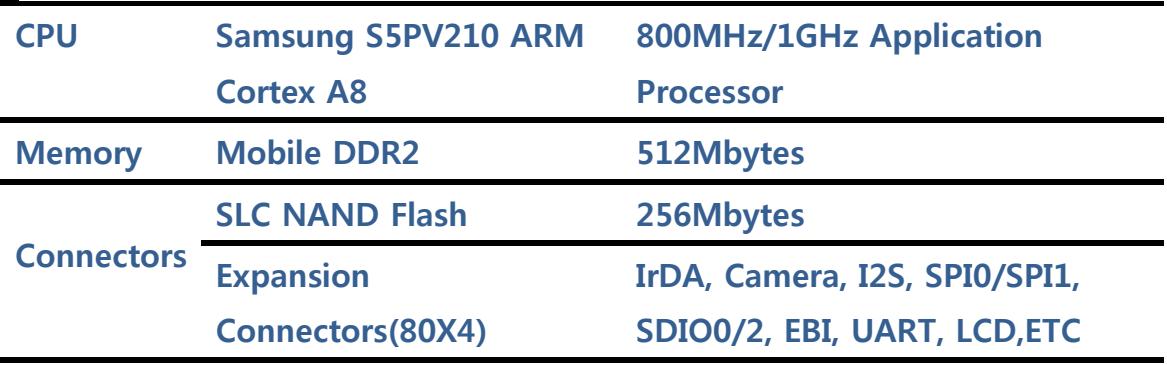

### Expansion Board(CX-V210)

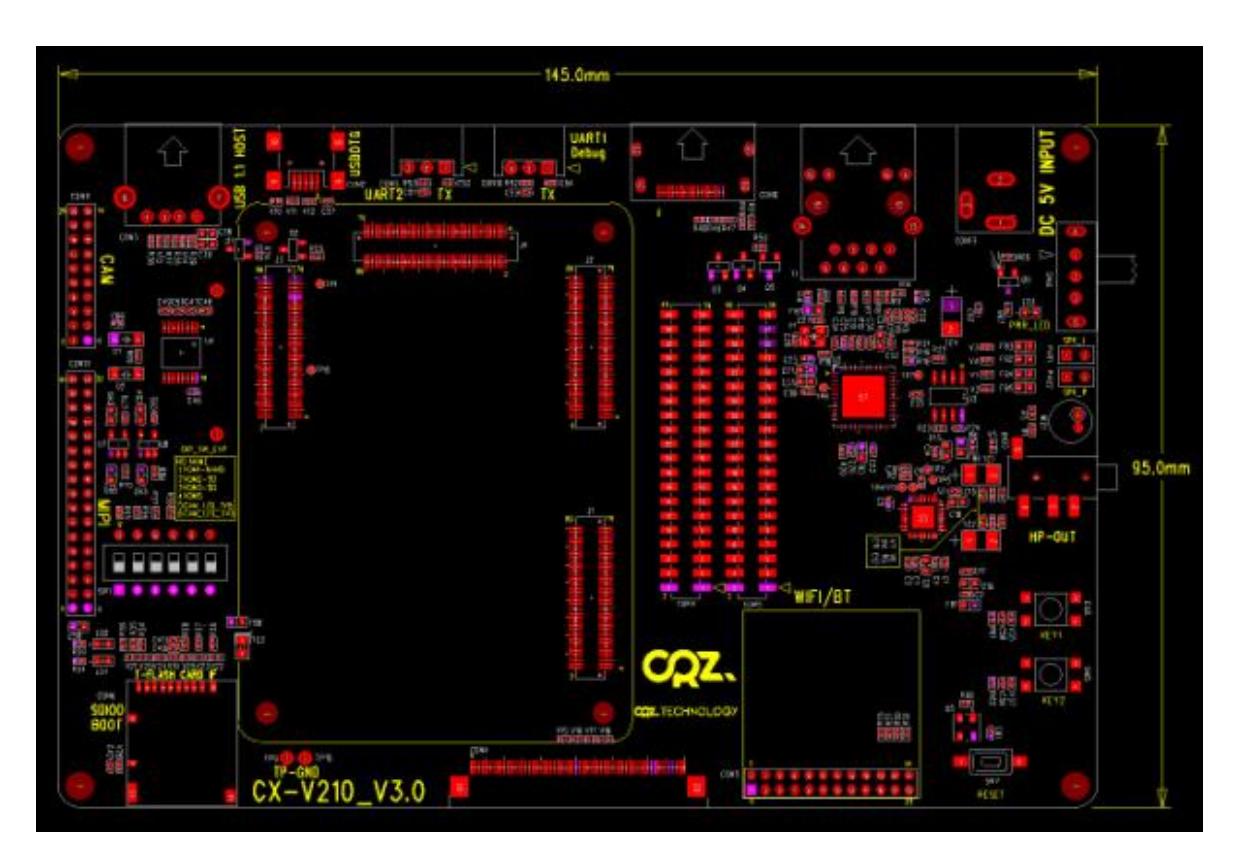

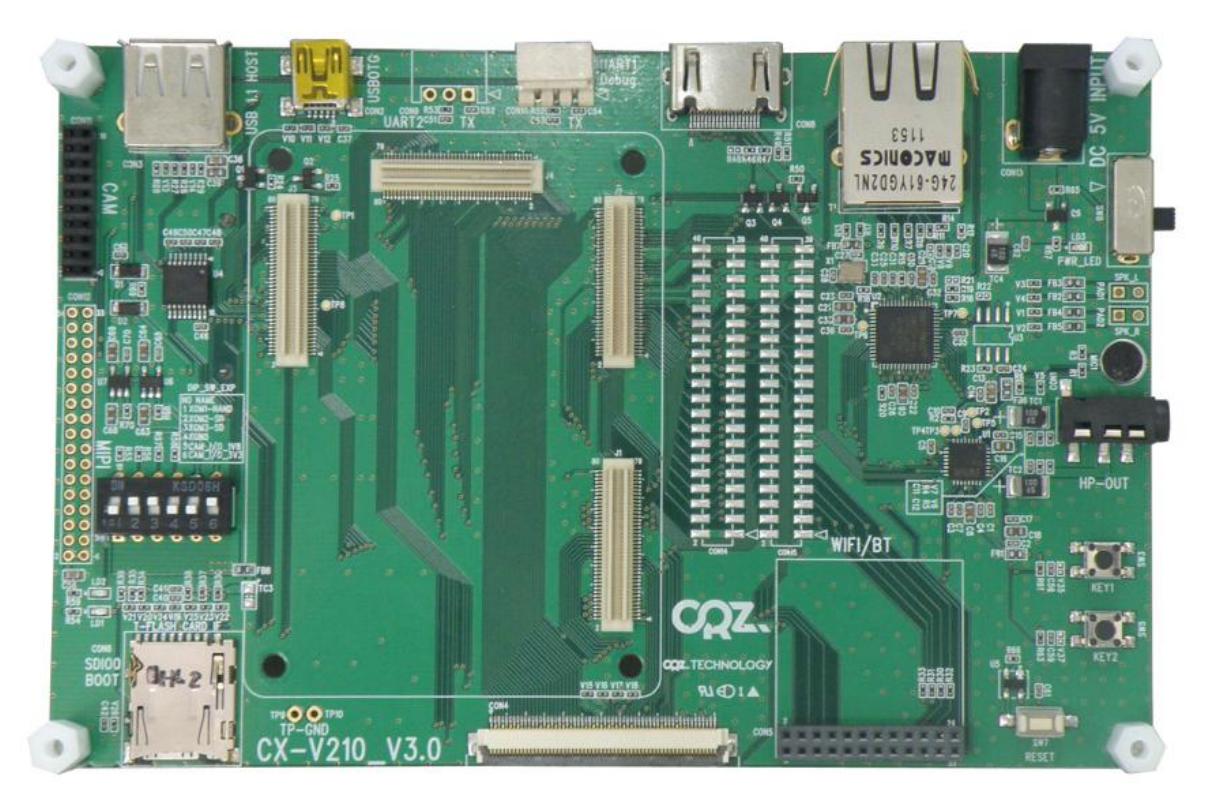

## Block Diagram

#### <CM V210 Base Board>

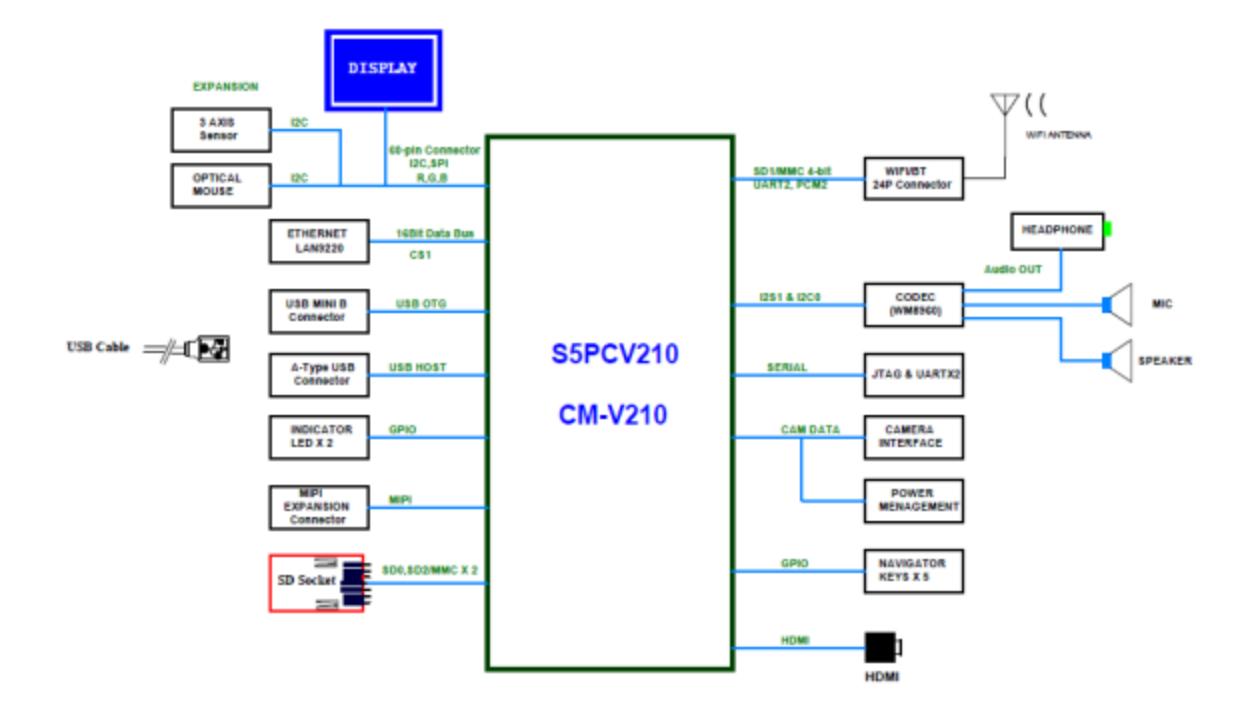

#### 배치도

#### <CPU Module>

256Mbytes DDR2 x2

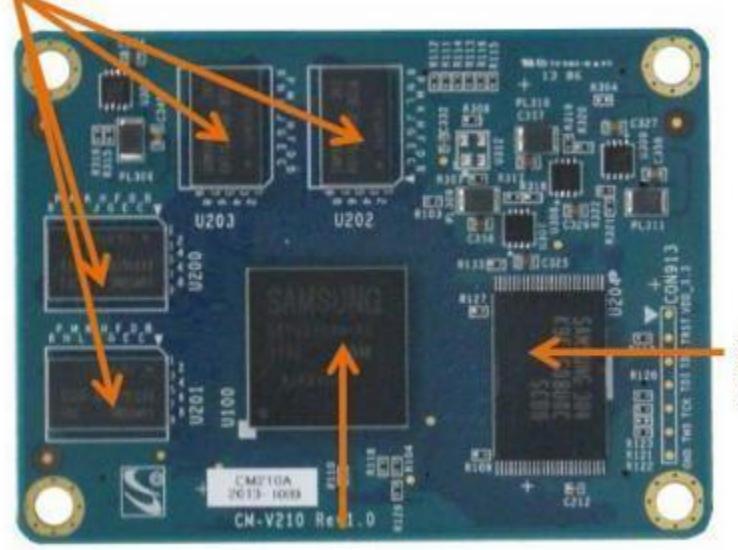

256 Mbytes SCL<br>NAND Flash

**S5PV210 Application Processor** 

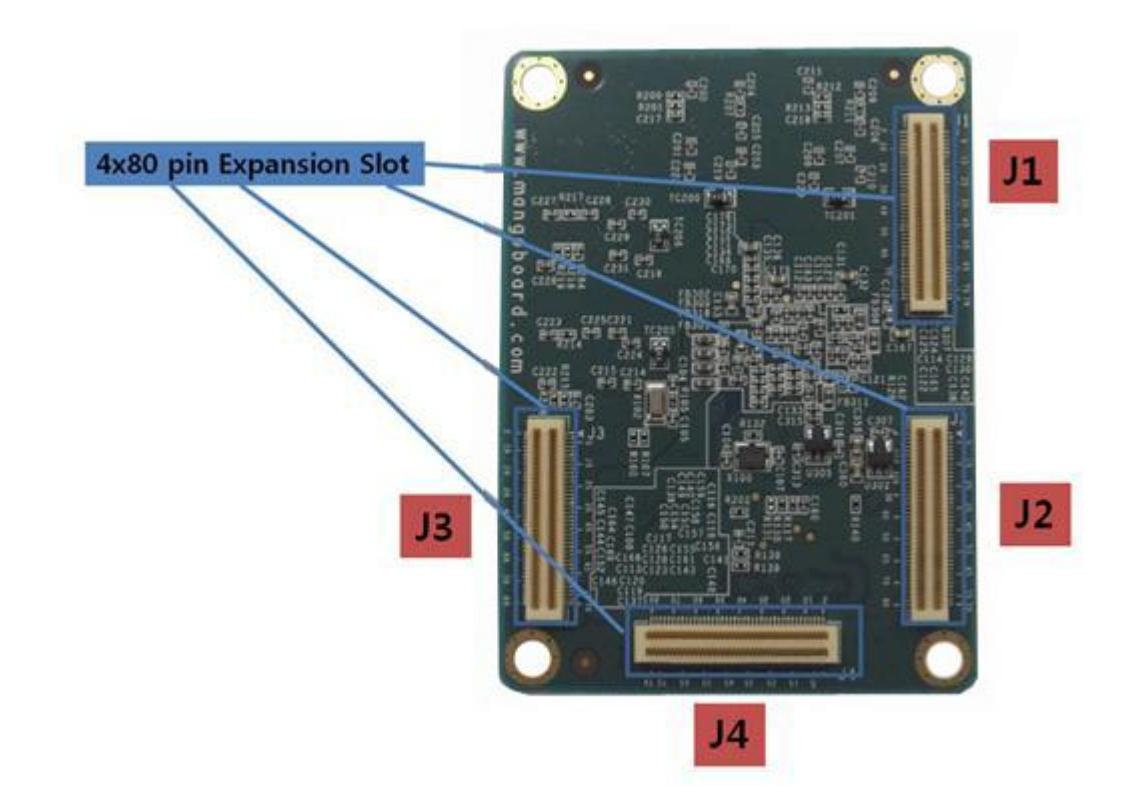

< Expansion Board>

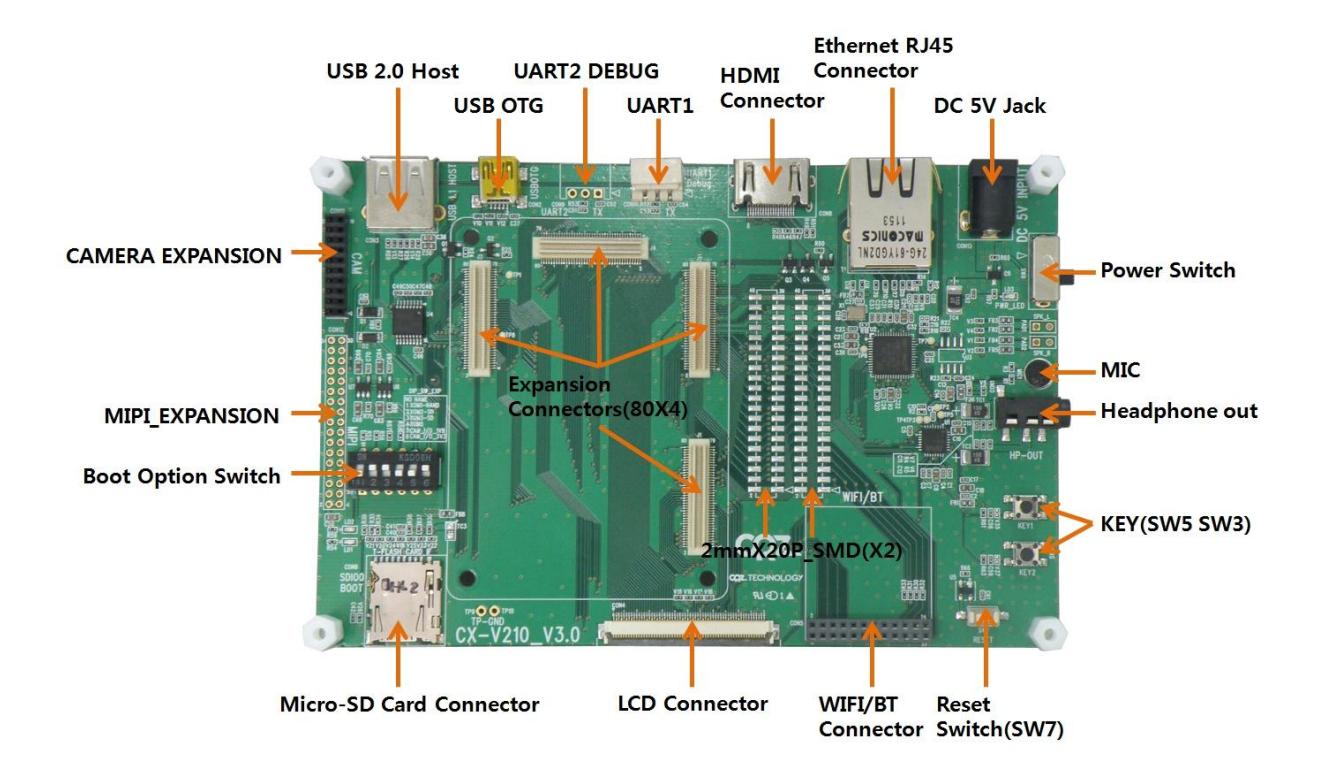

#### <span id="page-9-0"></span>BOOT MODE

NAND Boot Mode

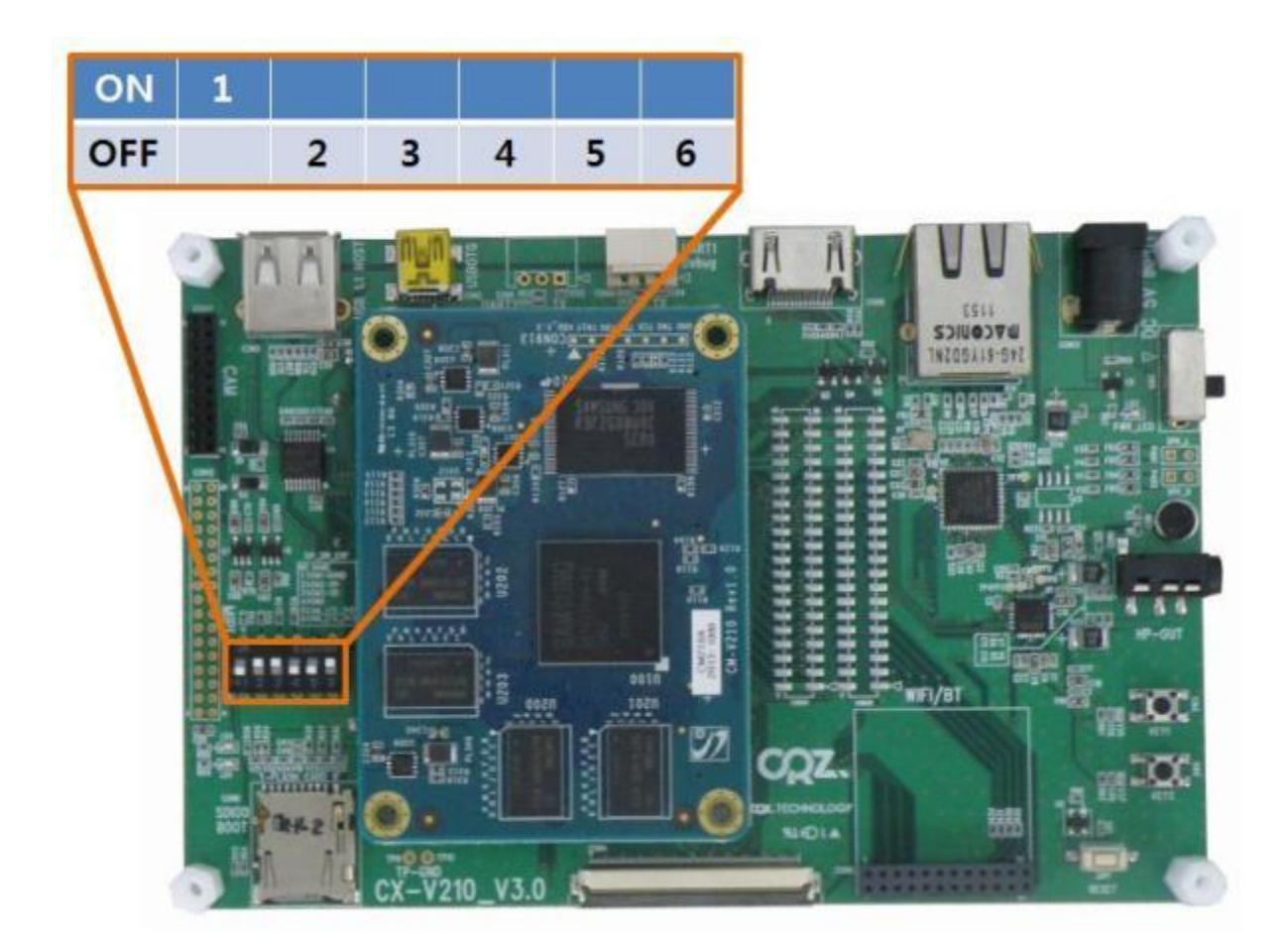

SD Boot Mode

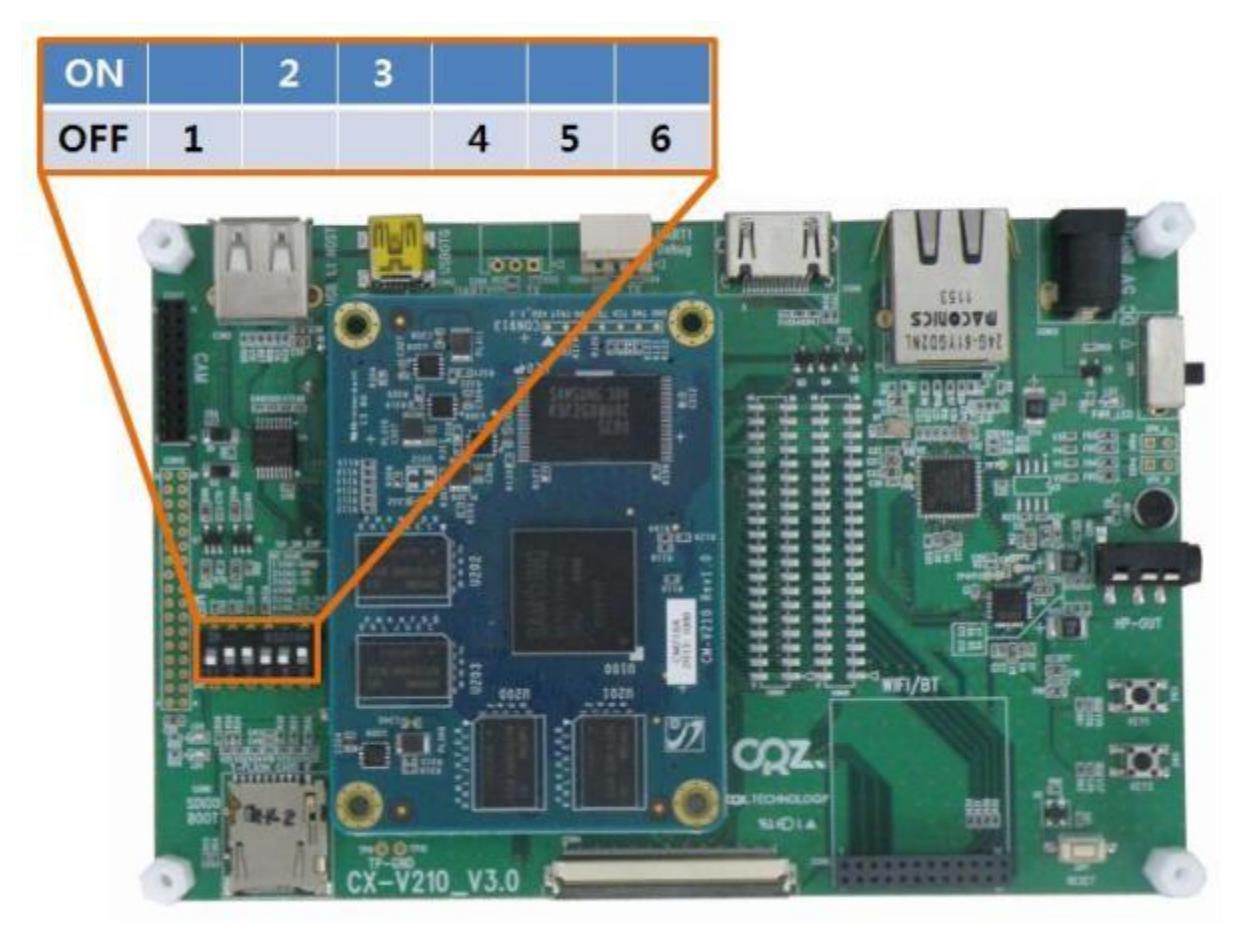

#### CAM (5,6)OM핀설정

CX-V210 OM핀5,6을 회로도로 살펴보면 다음과 같이 되어있다.

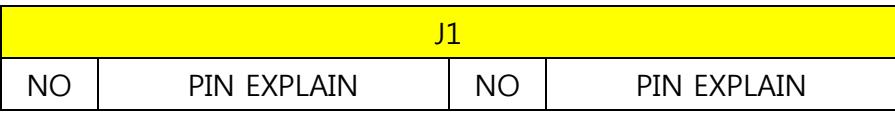

#### <span id="page-11-0"></span>CM-V210 PIN MAP

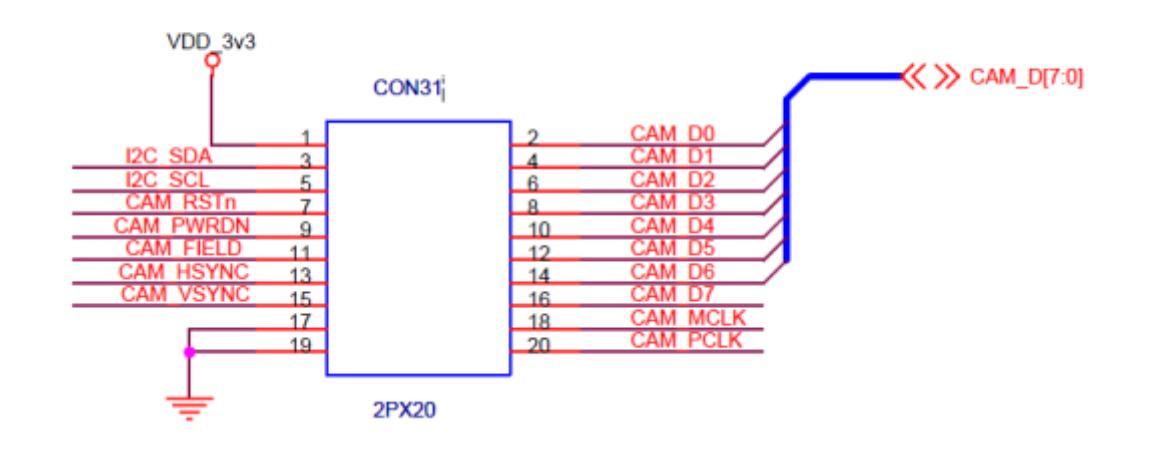

## **EXPANSION CAM CON \_ 2Pitch X 20**

망고 1.3M, 5M CAM을 확인하면 아래와 같이 3V3을 쓰기 때문에 OM6핀을 ON해주면 됩니다.

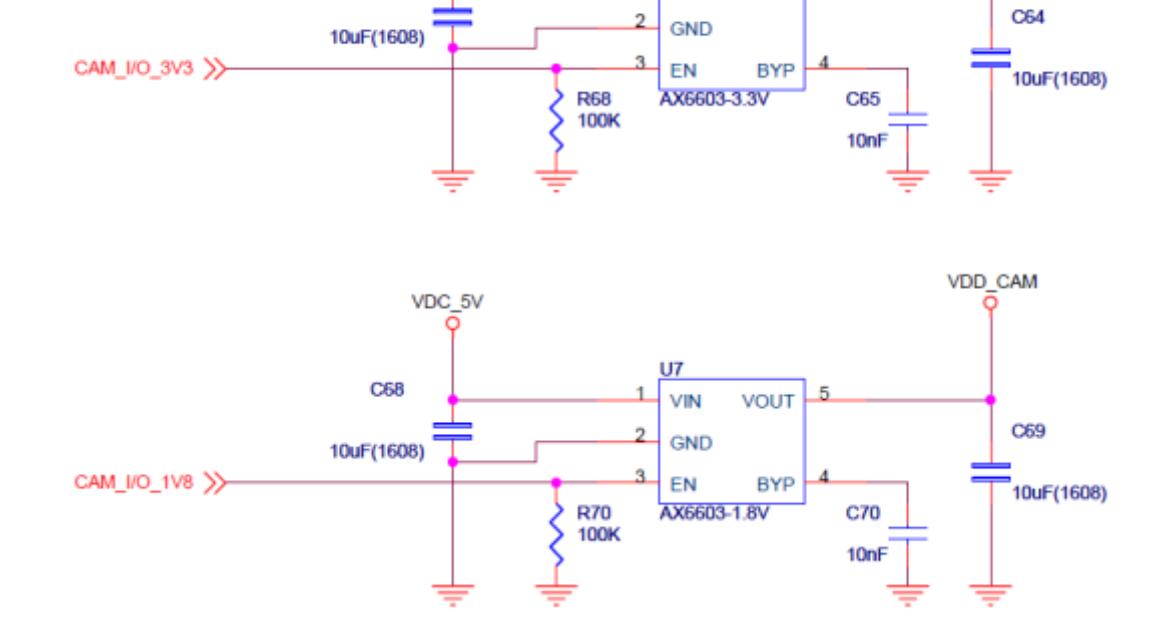

U6

VIN

**VOUT** 

VDD CAM

## **CAMERA OPTION POWER**

VDC 5V

 $C63$ 

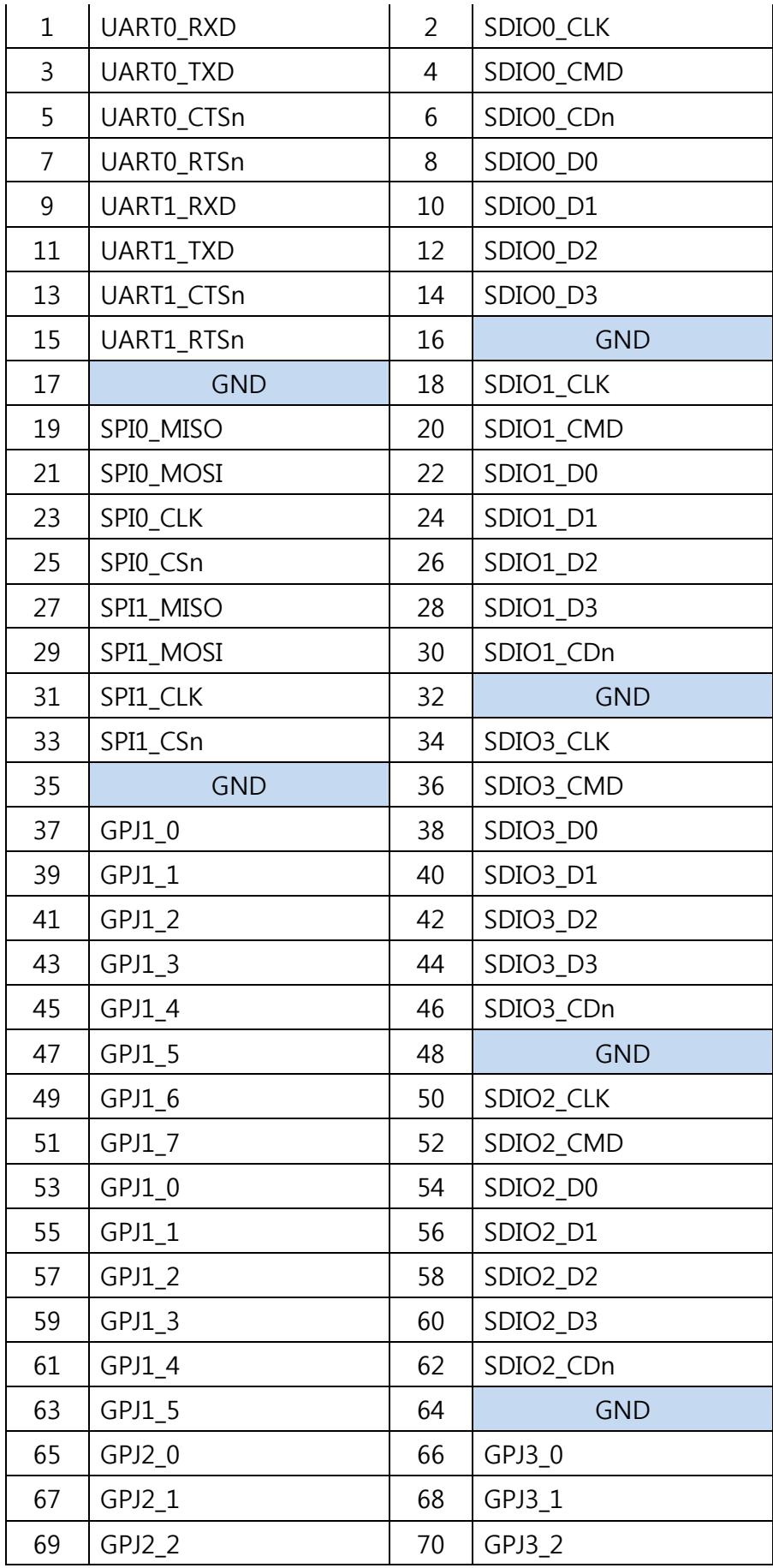

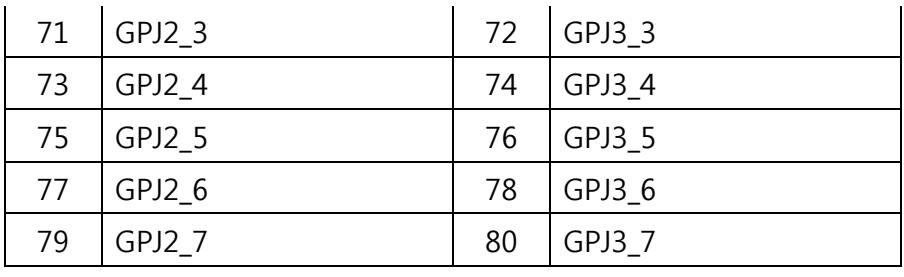

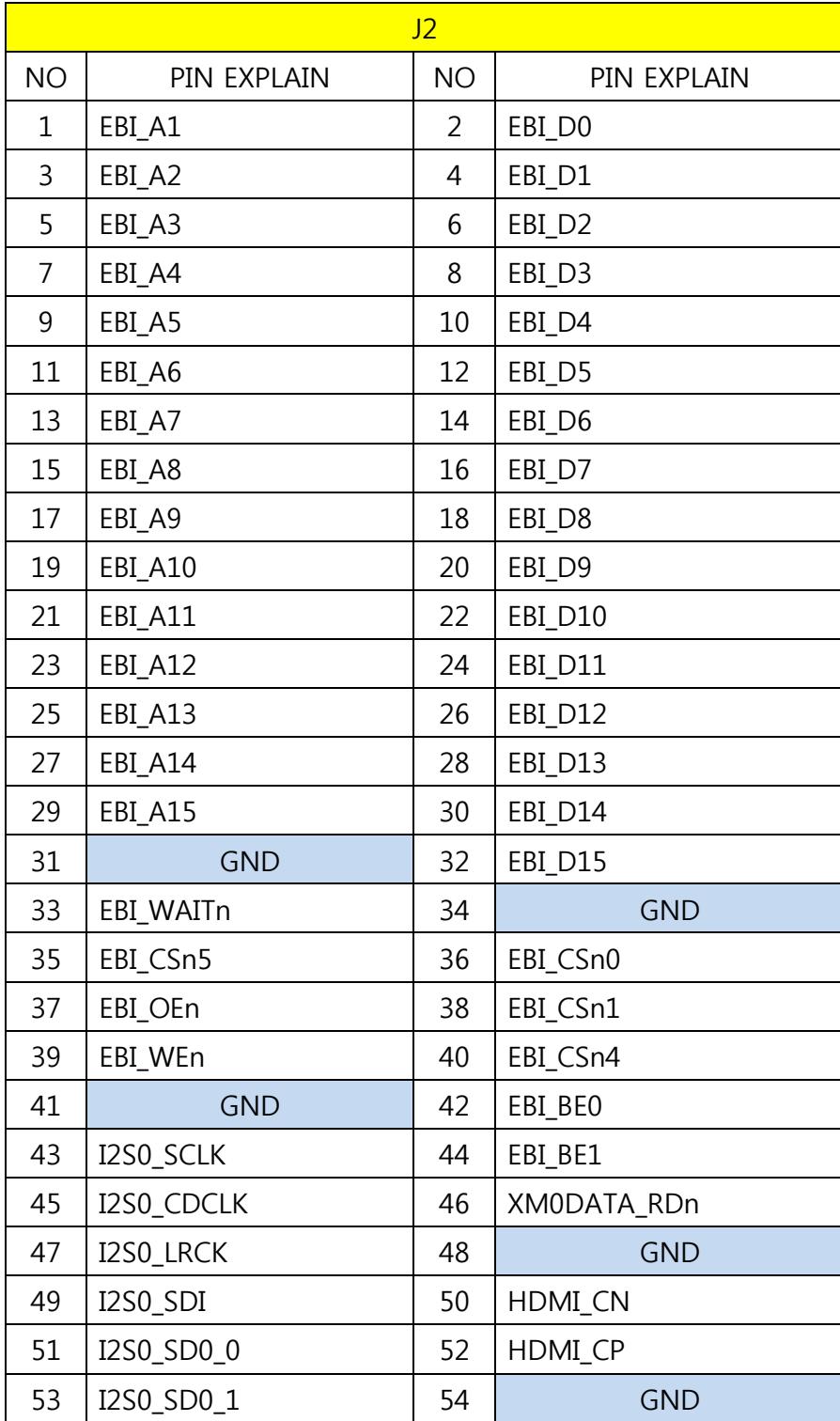

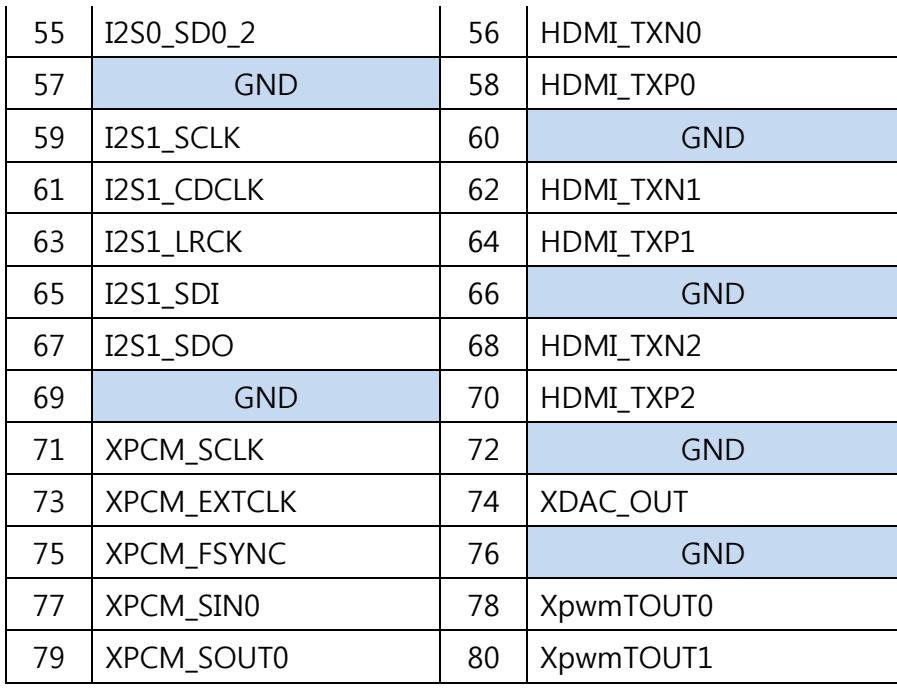

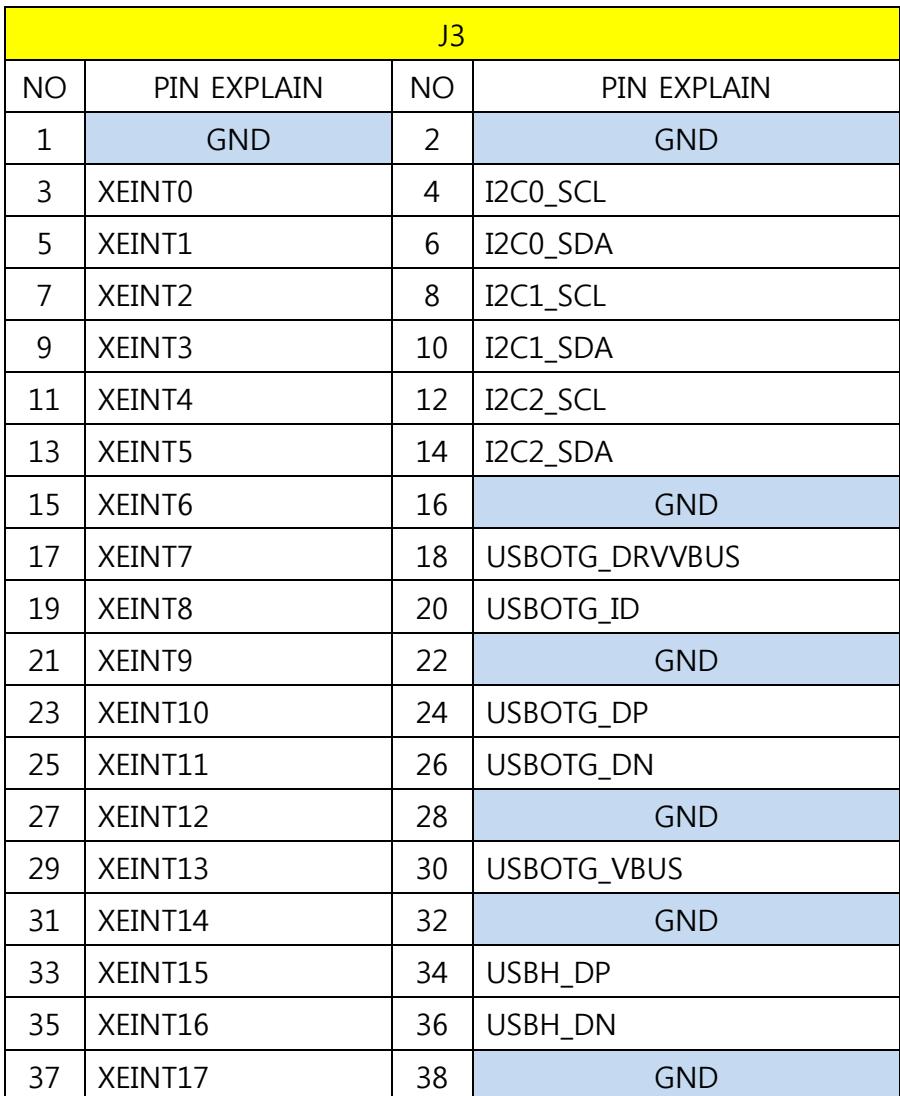

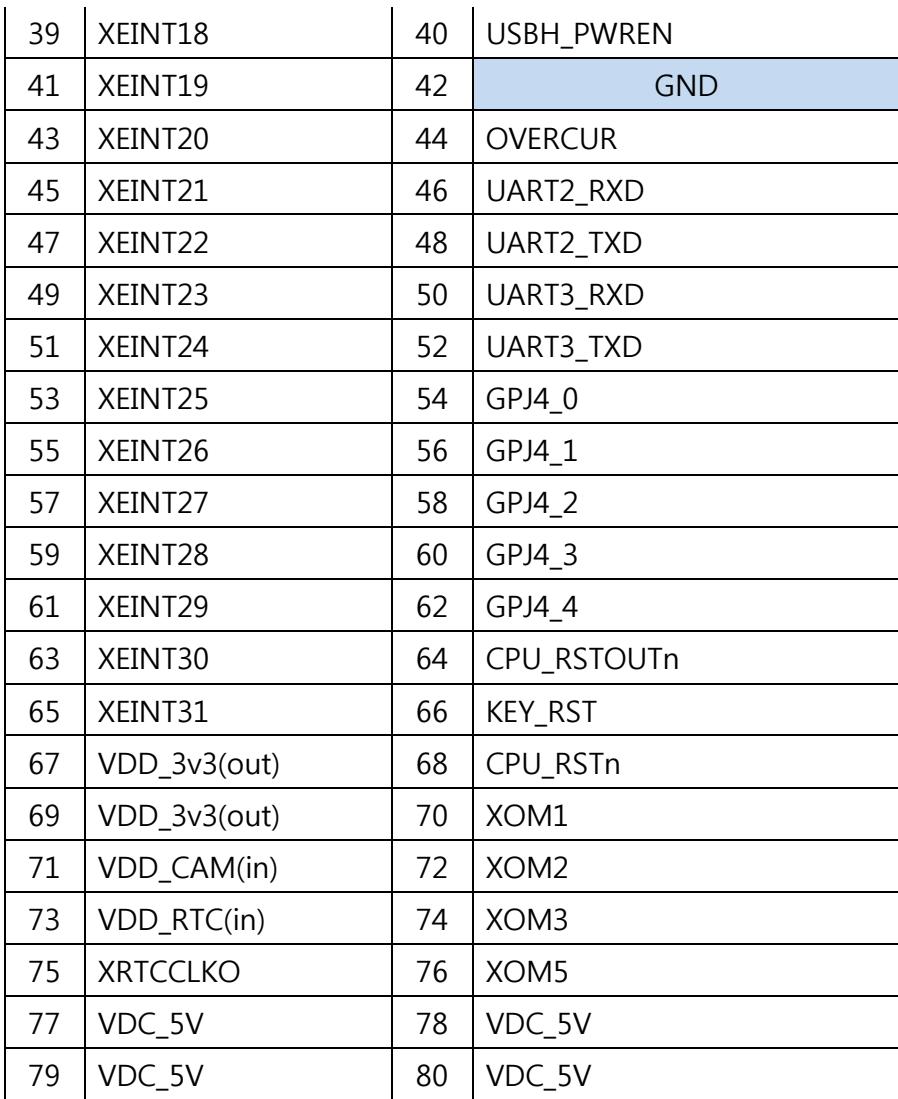

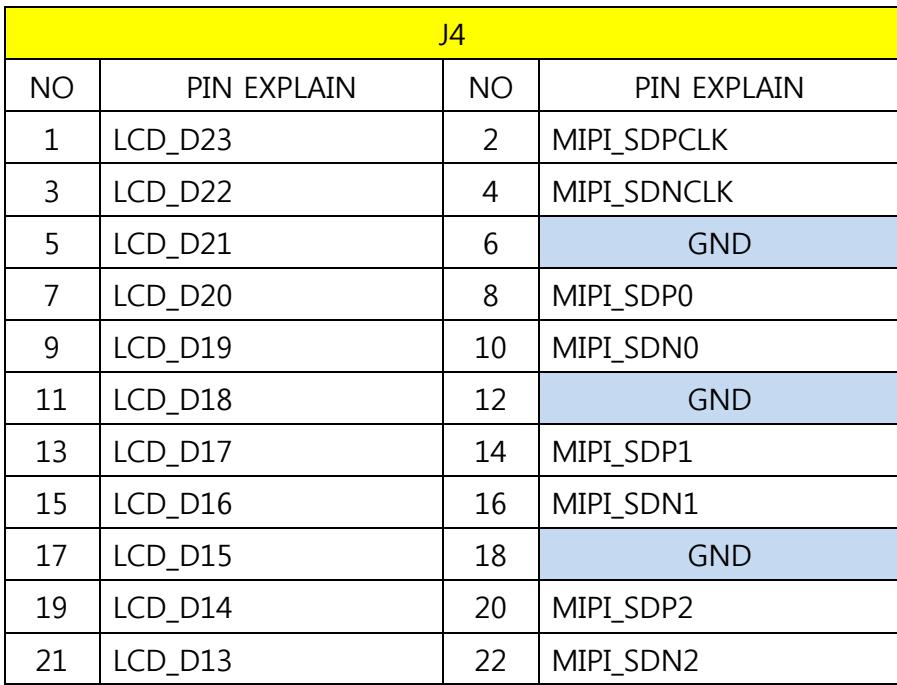

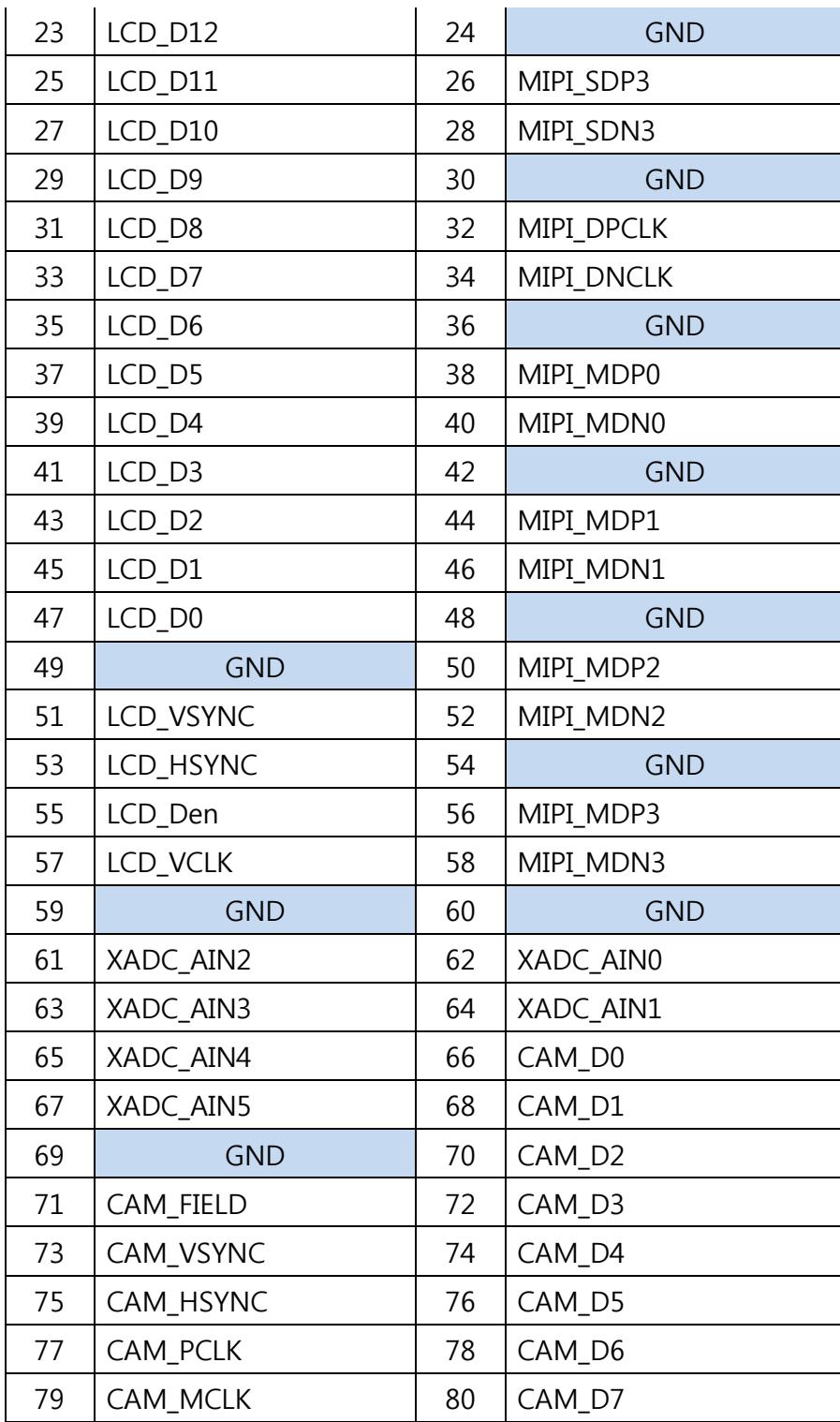